#### Distributed systems

# Causal Broadcast

Prof R. Guerraoui Distributed Programming Laboratory

### **Overview**

- **Intuitions:** why causal broadcast?
- **Specifications** of **causal broadcast**
- **Algorithms:** 
	- A **non-blocking** algorithm using the **past**  and
	- A **blocking** algorithm using **vector clocks**

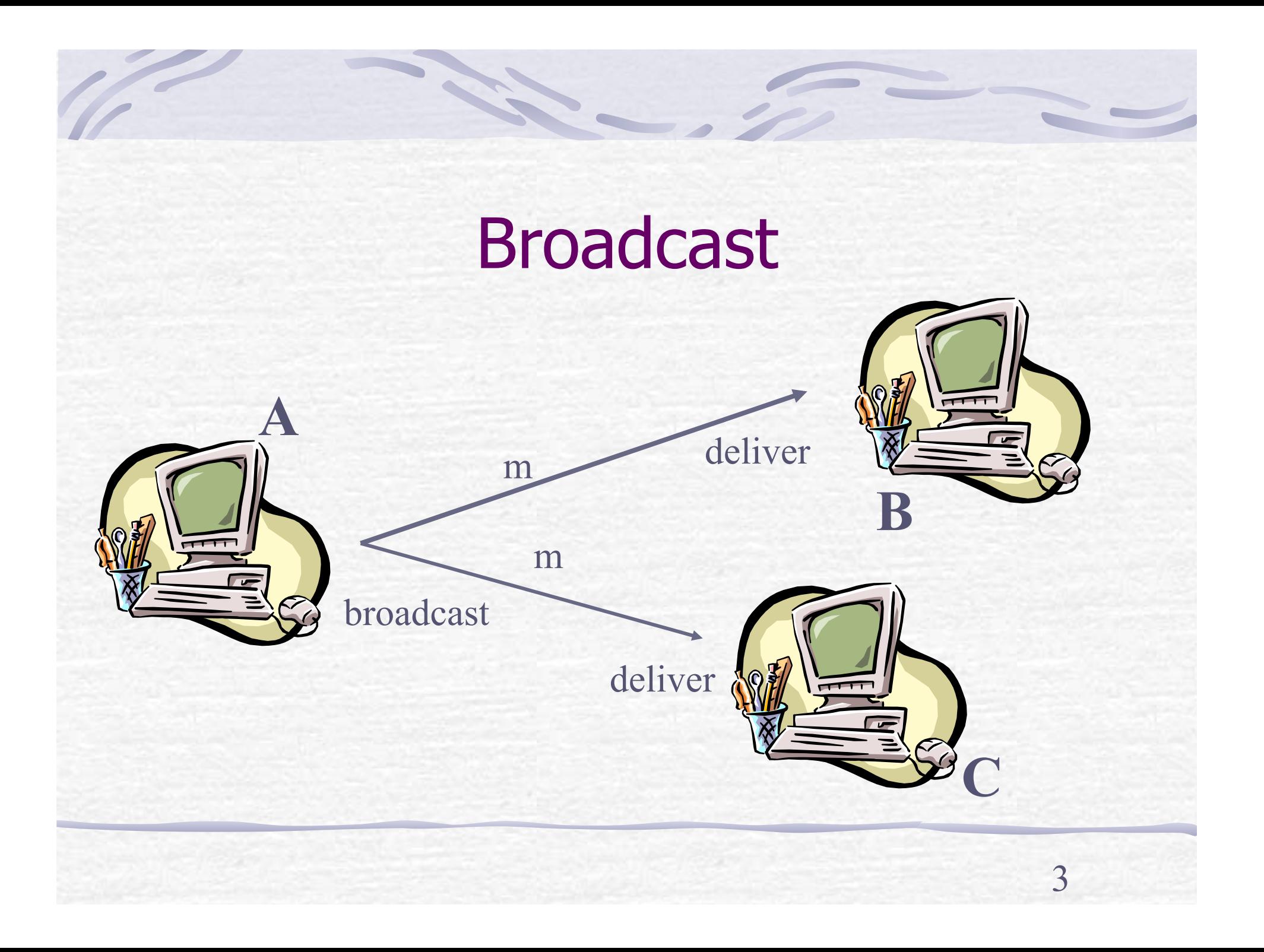

# Intuition (1)

- So far, we did not consider ordering among messages; In particular, we considered messages to be independent
- **Two messages from the same process might** not be delivered in the order they were broadcast
- A message m1 that causes a message m2 might be delivered by some process after m2

# Intuition (2)

**Consider a system of news where every new** event that is displayed in the screen contains a reference to the event that caused it, e.g., a comment on some information includes a reference to the actual information

 Even uniform reliable broadcast does not guarantee such a dependency of delivery

#### Intuition

**Causal broadcast** alleviates the need for the application to deal with message dependencies

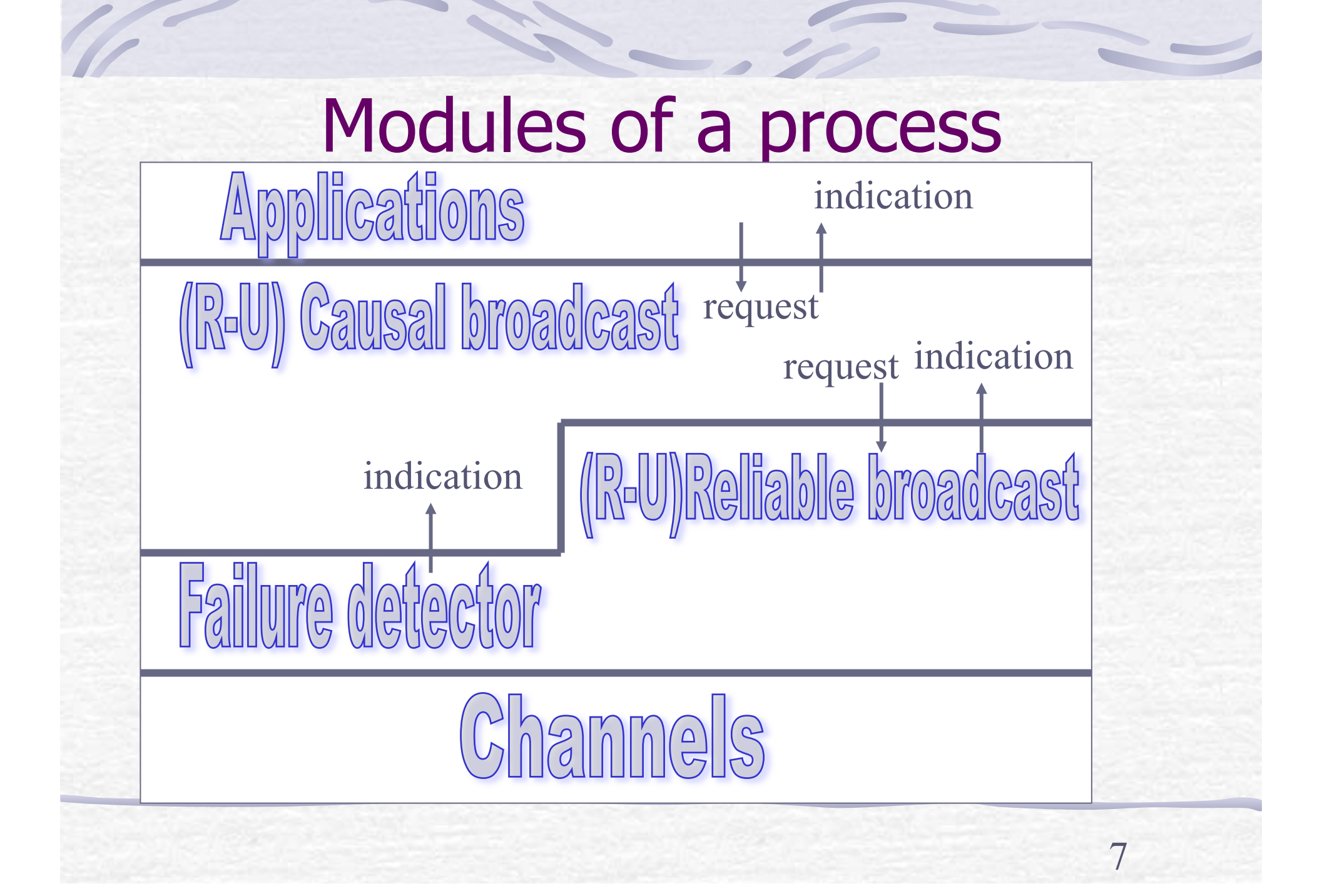

#### **Overview**

**Intuitions:** why causal broadcast? **Specifications** of **causal broadcast Algorithms:** 

A **non-blocking** algorithm using the **past** and

8

A **blocking** algorithm using **vector clocks**

Causal broadcast **Events**  Request: <coBroadcast, m> Indication: <coDeliver, src, m>

 $\mathbf Q$ 

• **Property:** 

• **Causal Order (CO)**

# **Causality**

**Let m1 and m2 be any two messages: m1 -> m2 (m1 causally precedes m2) iff** 

**C1 (FIFO order).** Some process pi broadcasts m1 before broadcasting m2

**C2 (Local order).** Some process pi delivers m1 and then broadcasts m2

**C3 (Transitivity).** There is a message m3 such that  $m1 \rightarrow m3$  and  $m3 \rightarrow m2$ 

# Causal broadcast

- **Events** 
	- Request: <coBroadcast, m>
	- Indication: <coDeliver, src, m>
- **Property:**
	- **CO**: If any process pi delivers a message m2, then pi must have delivered every message  $m1$  such that  $m1 \rightarrow m2$

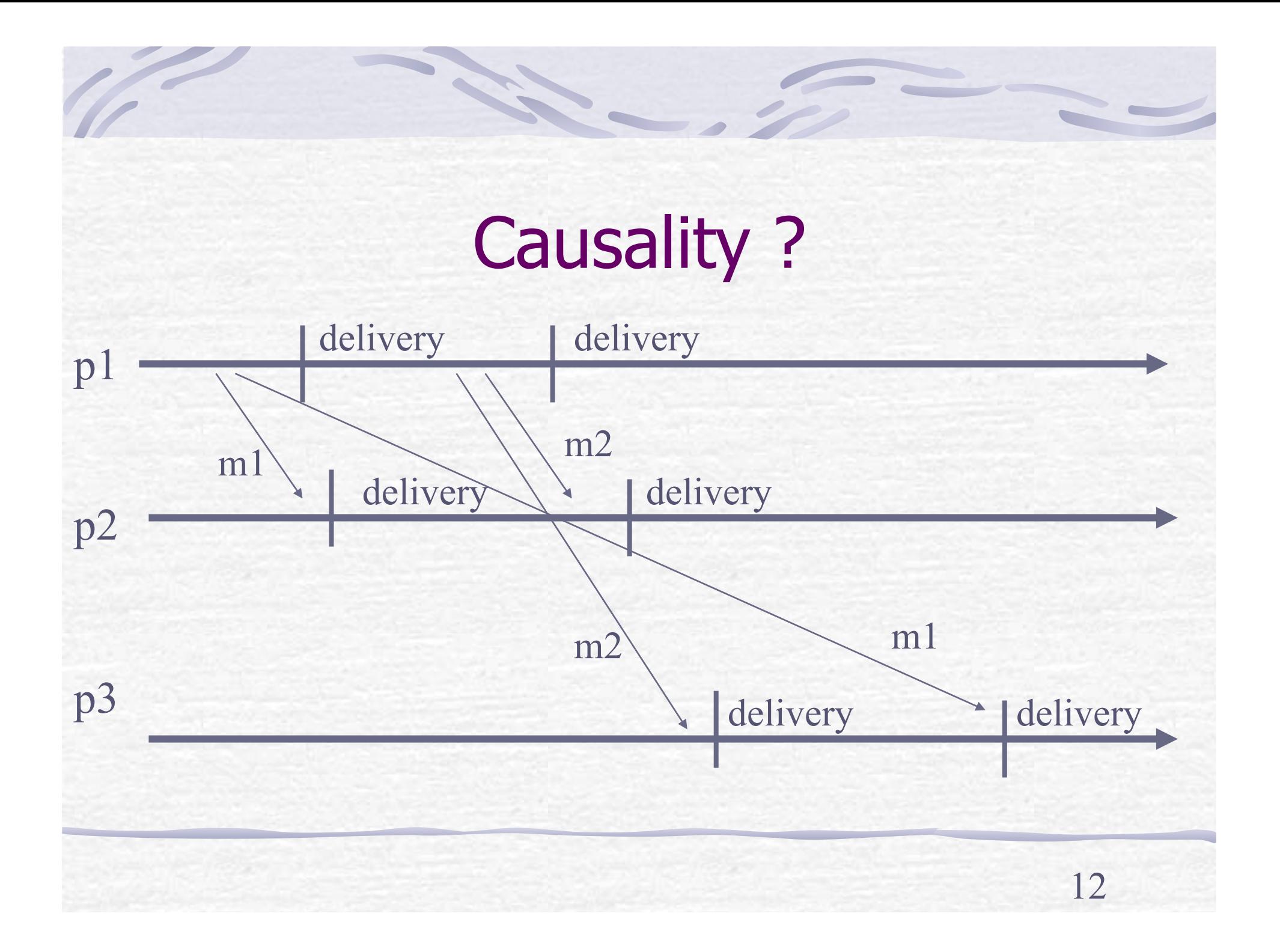

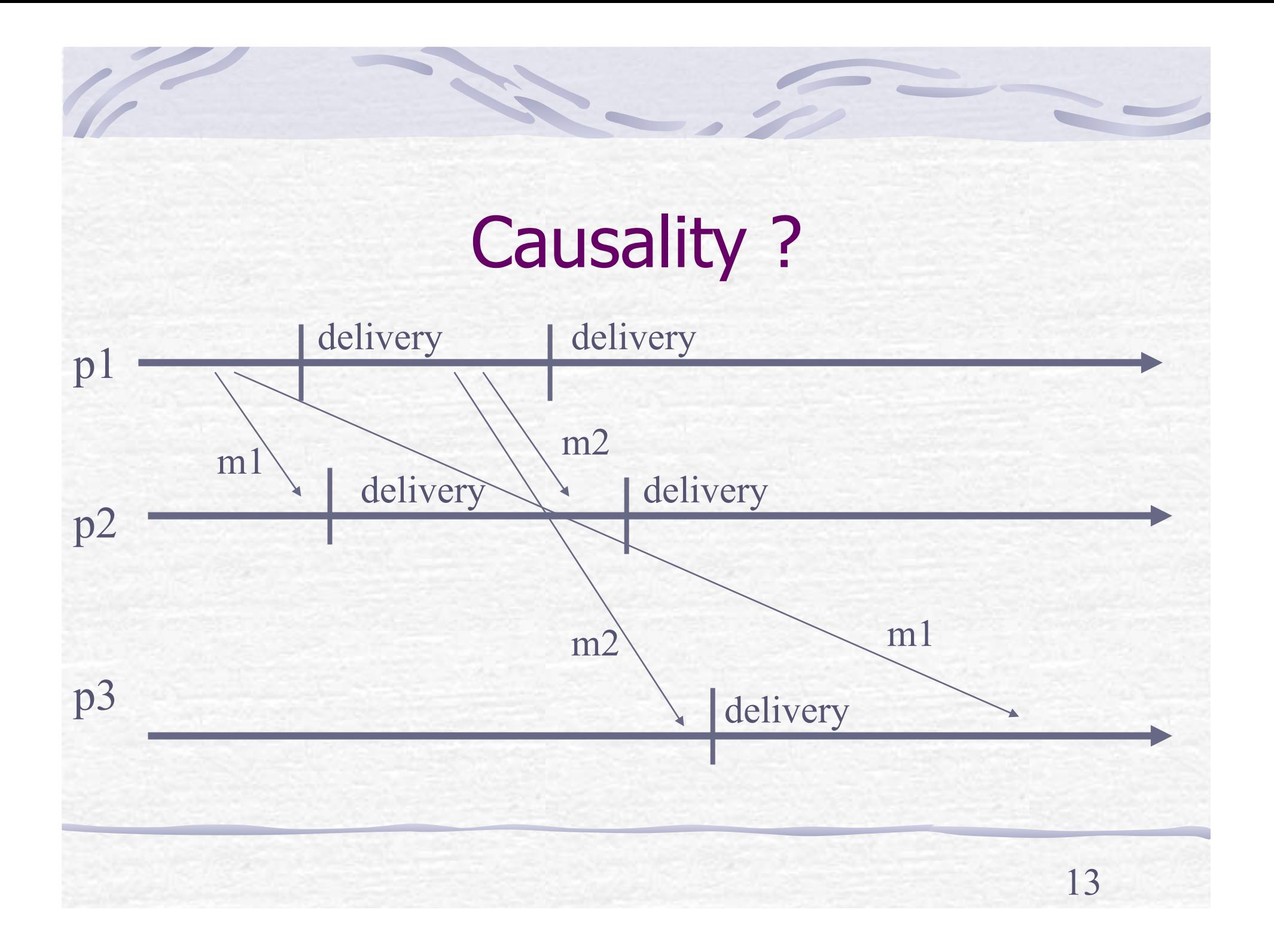

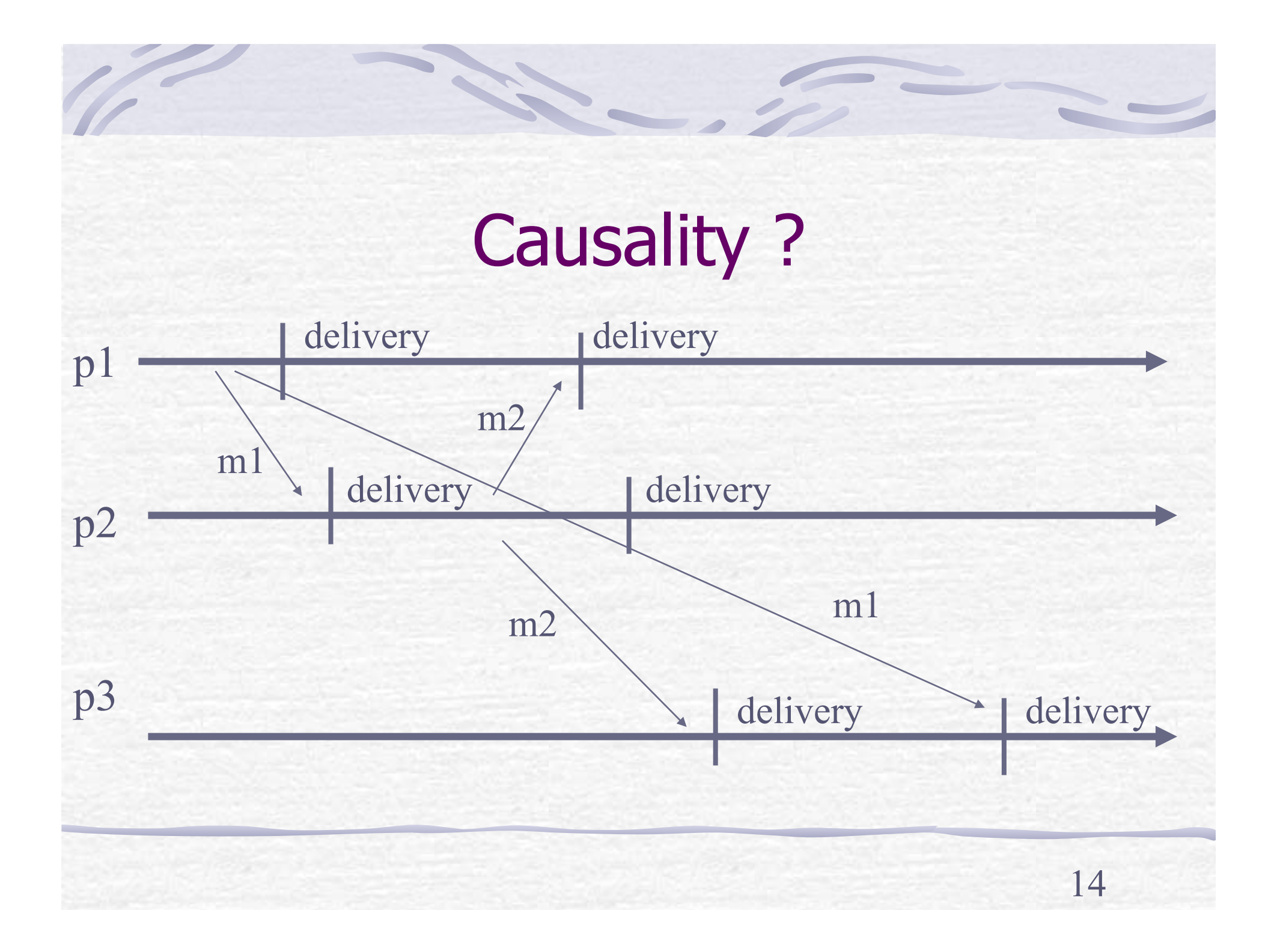

#### Reliable causal broadcast (rcb) **Events**

- Request: <rcoBroadcast, m>
- Indication: <rcoDeliver, src, m>
- **Properties:**
	- **RB1, RB2, RB3, RB4 +**
	- **CO**

#### Uniform causal broadcast (ucb) **Events**

- Request: <ucoBroadcast, m>
- Indication: <ucoDeliver, src, m>
- **Properties:**
	- **URB1, URB2, URB3, URB4 +**
	- **CO**

### **Overview**

- **Intuitions:** why causal broadcast?
- **Specifications** of **causal broadcast**
- **Algorithms:** 
	- A **non-blocking** algorithm using the **past**  and
	- A **blocking** algorithm using **vector clocks**

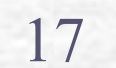

We present **reliable causal broadcast** algorithms using **reliable broadcast**

We obtain **uniform causal broadcast** algorithms by using instead an underlying **uniform reliable broadcast**

**Implements:** ReliableCausalOrderBroadcast (rco). **Uses:** ReliableBroadcast (rb). **upon event** < Init > **do** delivered := past :=  $\emptyset$ ; **upon event** < rcoBroadcast, m> **do trigger** < rbBroadcast, [Data,past,m]>;  $\bullet$  past := past U {[self,m]};

# Algorithm 1 (cont'd)

- **upon event** <rbDeliver,pi,[Data,pastm,m]> **do**
	- **if** m ∉ delivered **then** 
		- (\*) **forall** [sn, n] ∈ pastm **do**
			- **if** n ∉ delivered **then**
				- **trigger** < rcoDeliver,sn,n>;
				- delivered := delivered U  $\{n\}$ ;
					- past := past  $U$  {[sn, n]};

### Algorithm 1 (cont'd)

21

- **trigger** <rcoDeliver,pi,m>;
- delivered := delivered  $U \{m\};$
- $\mathsf{p}$  past := past U {[pi,m]};

 **(\*)** 

 **…** 

 **…** 

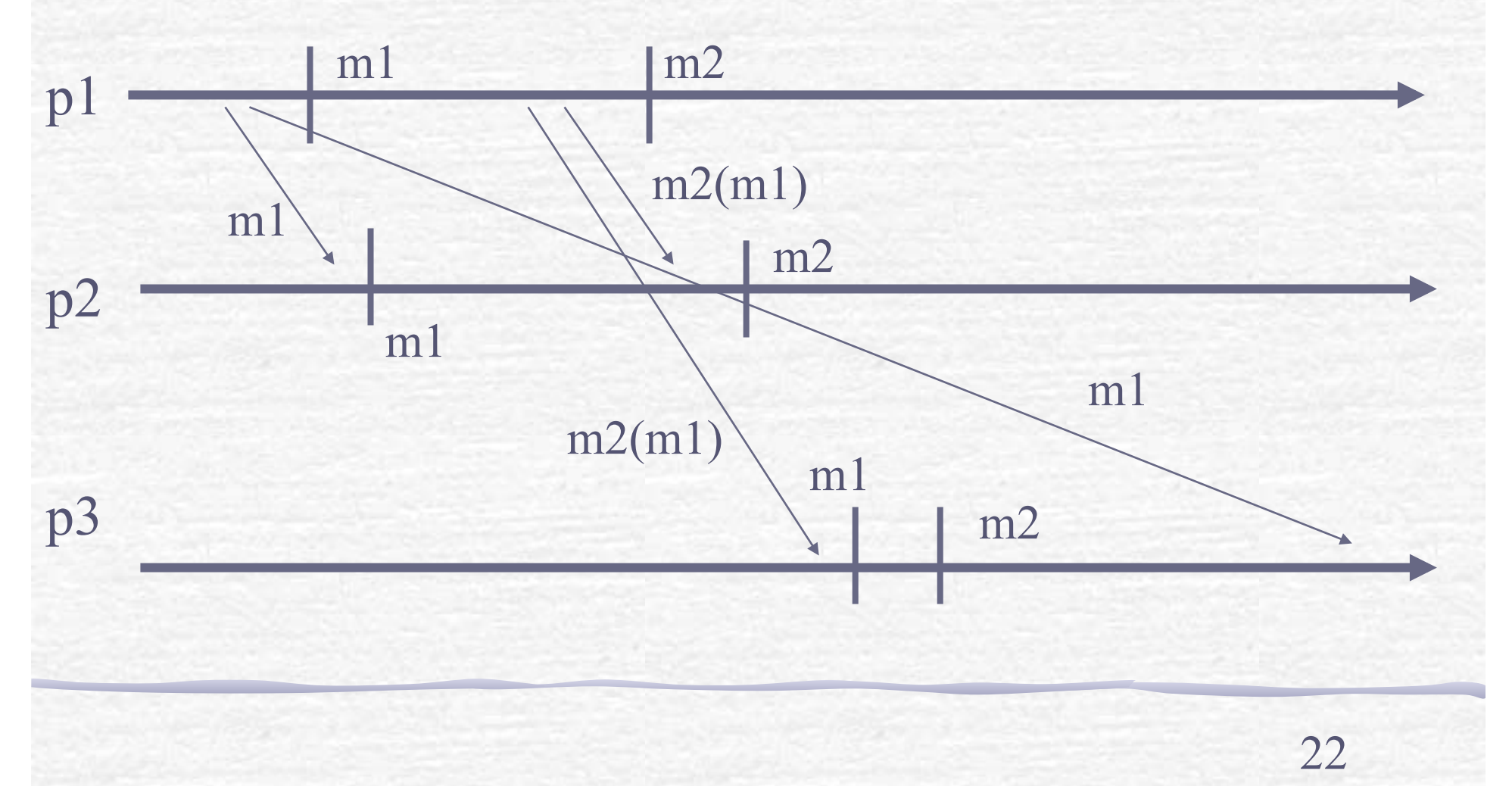

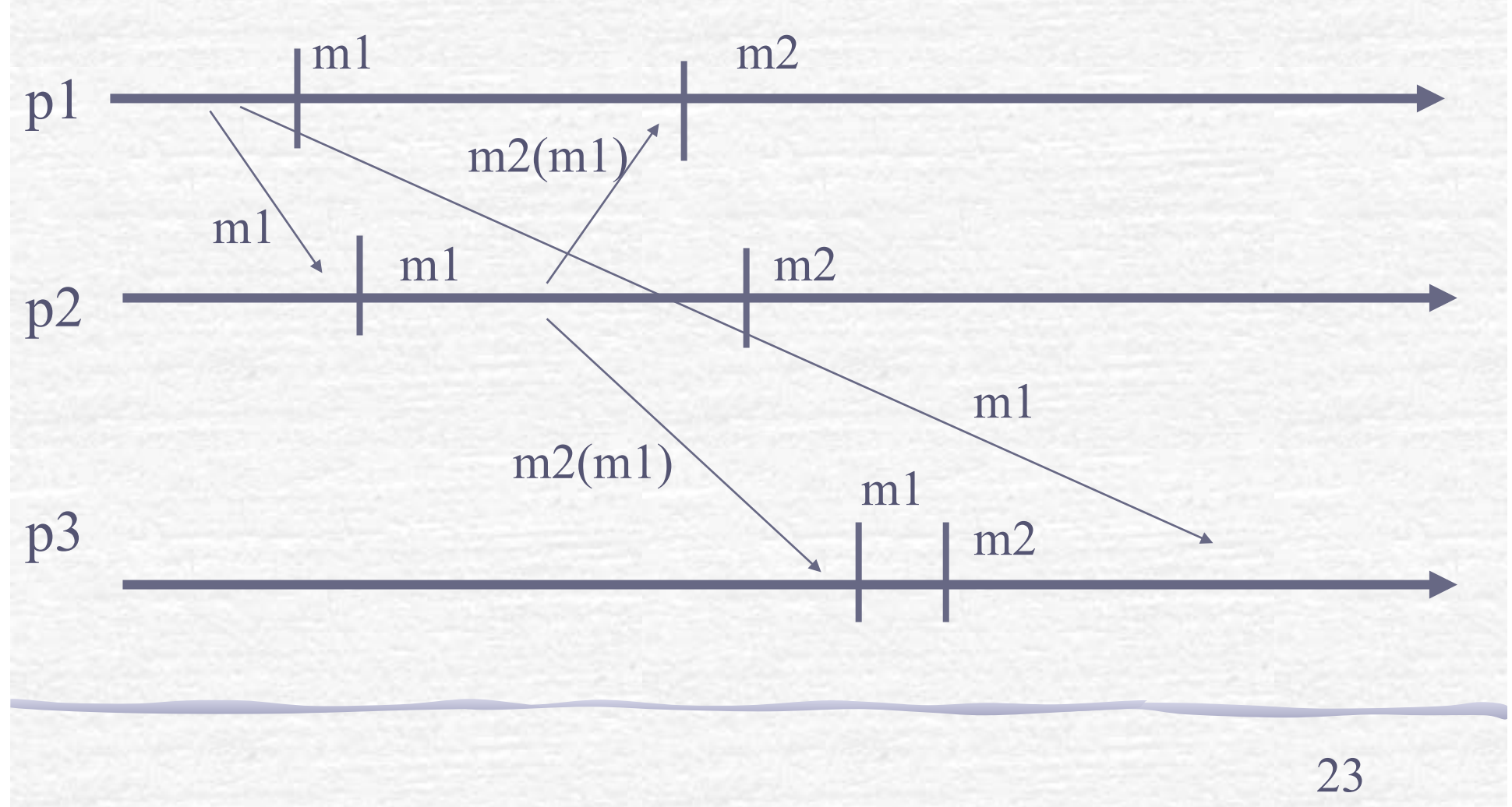

### Uniformity

**Algorithm 1 ensures causal reliable broadcast** 

**If we replace reliable broadcast with uniform** reliable broadcast, Algorithm 1 would ensure uniform causal broadcast

# Algorithm 1' (gc)

25

**Implements:** GarbageCollection (+ Algo 1).

**Uses:** 

ReliableBroadcast (rb). PerfectFailureDetector(P). **upon event** < Init > **do**  $\bullet$  delivered := past := empty;  $\bullet$  correct := S;  $\mathcal{F}$  ackm :=  $\emptyset$  (for all m);

# Algorithm 1' (gc – cont'd)

**upon event** < crash, pi > **do** correct := correct  $\{pi\}$ 

- **upon** for some m ∈ delivered: self ∉ ackm **do**
	- $ackm := akm \cup \{self\};$
	- **trigger** < rbBroadcast, [ACK,m]>;

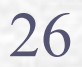

#### Algorithm 1' (gc – cont'd)

**upon event** <rbDeliver,pi,[ACK,m]> **do**  $\Gamma$  ackm := ackm U {pi};

**upon event** correct ⊆ ackm **do**  $\in$  past := past  $\{ \{ sm, m] \};$ 

- **Implements:** ReliableCausalOrderBroadcast (rco). **Uses:** ReliableBroadcast (rb).
	- **upon event** < Init > **do**
		- **for all**  $pi \in S$ :  $VC[pi] := 0$ ;
		- pending := ∅

28

### Algorithm 2 (cont'd)

**upon event** < rcoBroadcast, m> **do trigger** < rcoDeliver, self, m>; **trigger** < rbBroadcast, [Data, VC, m]>;  $\mathcal{C}$  VC[self] := VC[self] + 1;

## Algorithm 2 (cont'd)

- **upon event** <rbDeliver, pj, [Data,VCm,m]> **do if** pj ≠ self **then**
	- r pending := pending  $\cup$  (pj, [Data, VCm, m]);
	- **C** Deliver-pending.

# Algorithm 2 (cont'd)

- **procedure deliver-pending is**
	- **While** (s, [Data,VCm,m]) ∈ pending **s.t.**
	- **for all** pk: (VC[pk] ≥ VCm[pk]) **do**
		- $pending := pending (s, [Data, VCm, m]);$
	- **trigger** < rcoDeliver, self, m>;
	- $VC[s] := VC[s] + 1.$

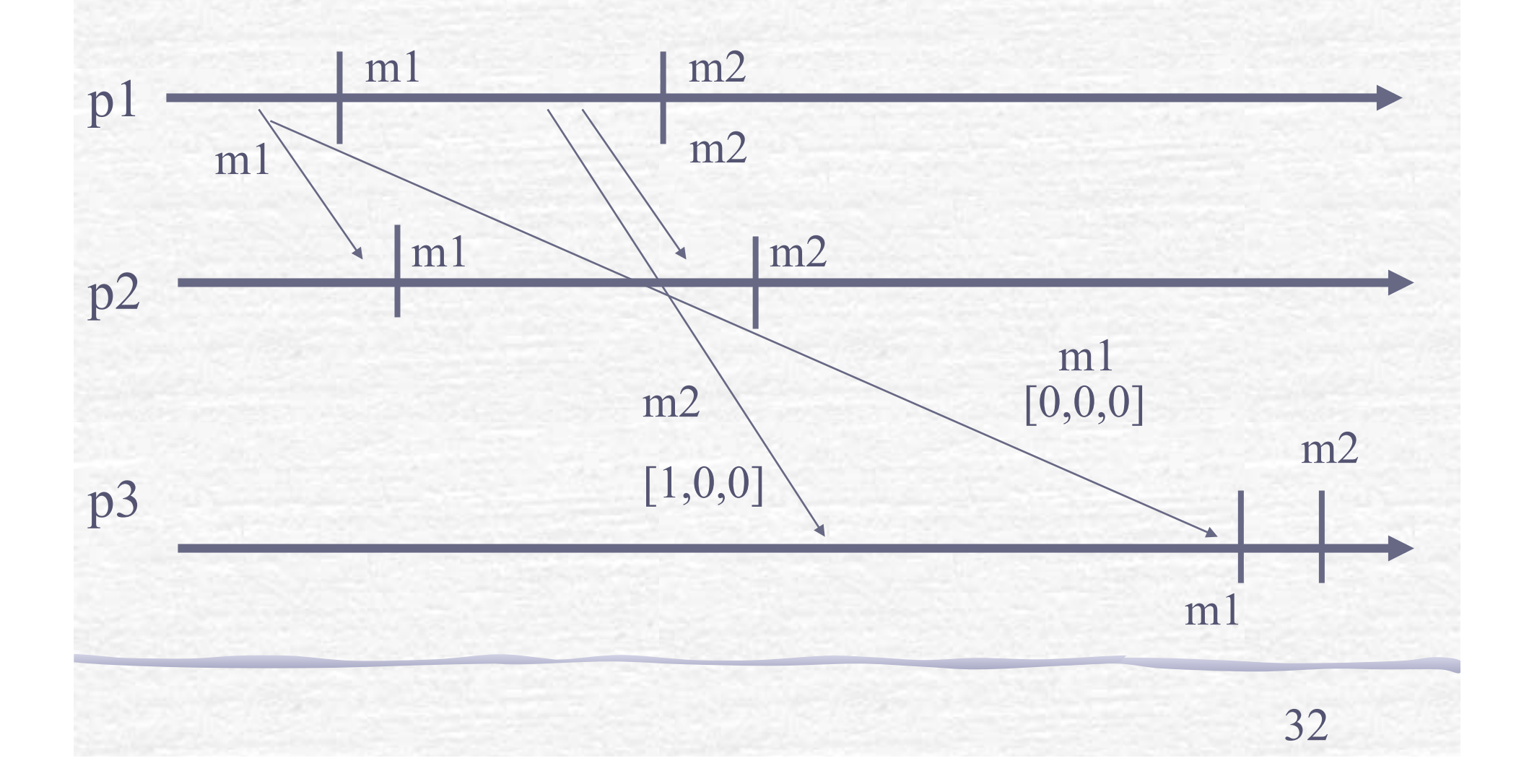

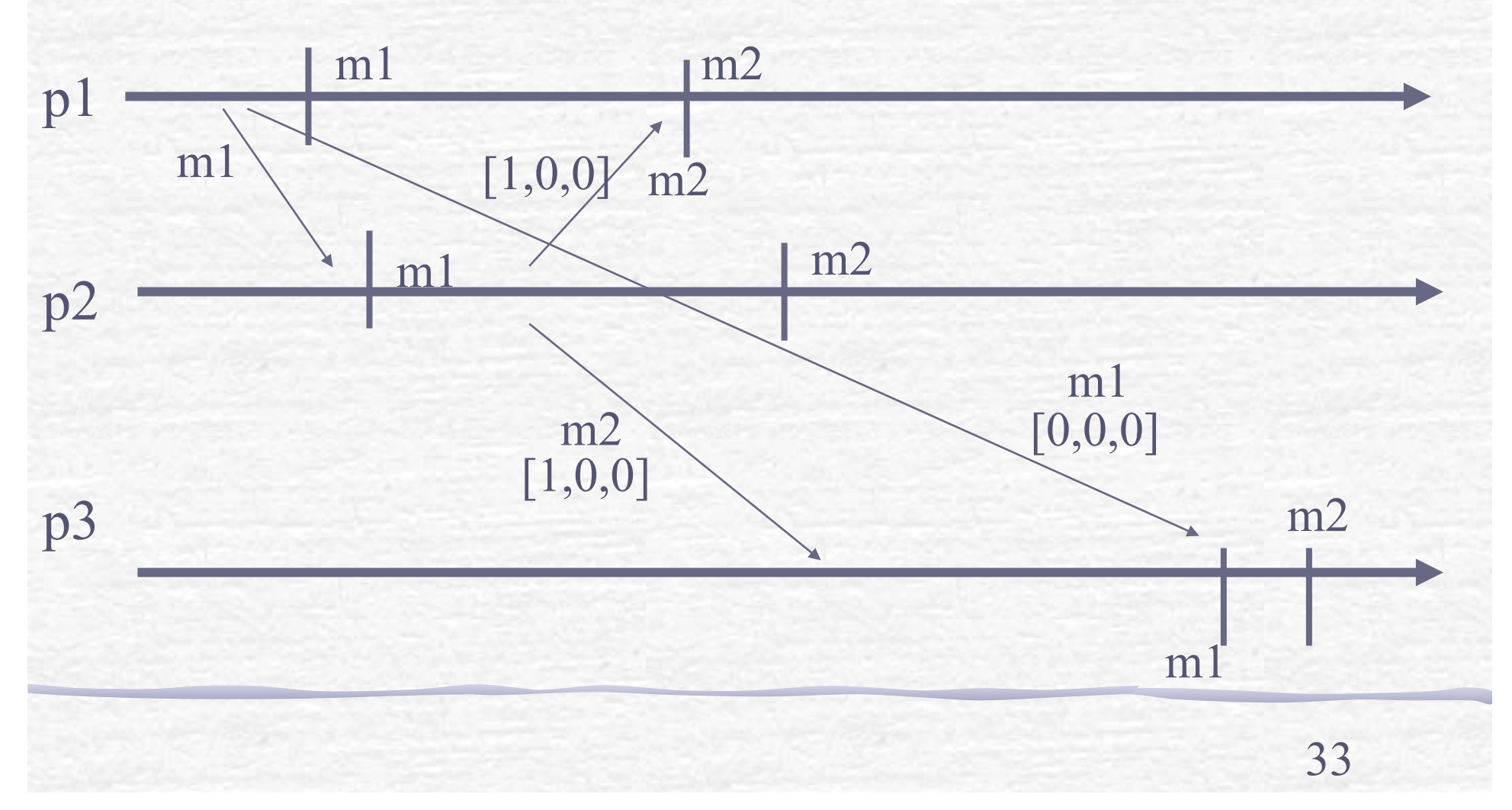